## **Loi binomiale TI 83 Premium CE**

**1** Calculer un coefficient binomial **On veut calculer**  $\binom{15}{4}$  $\binom{15}{4}$ .

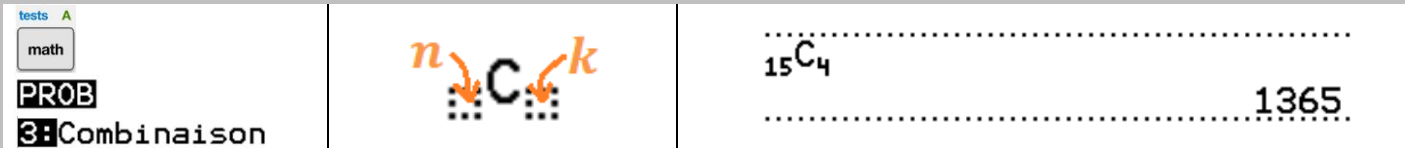

### On considère une v.a.  $X$  qui suit  $\mathcal{B}(20; 0, 3)$ .

**❷ Calculer des probabilités**

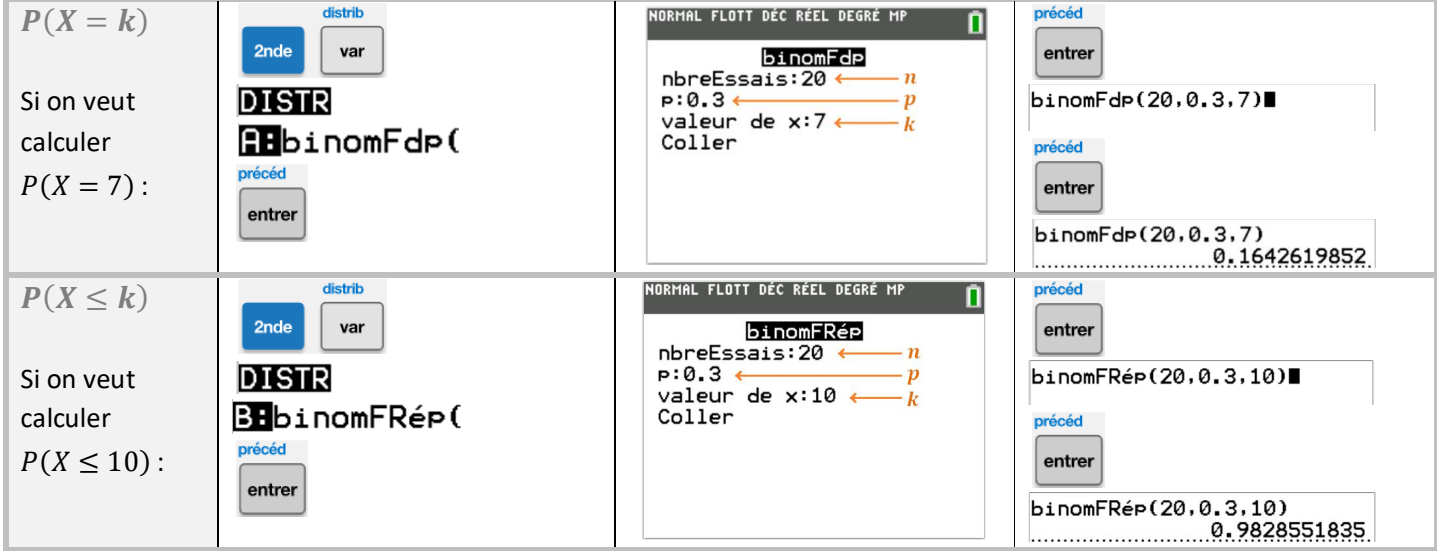

## **❸ Afficher la loi de probabilité**

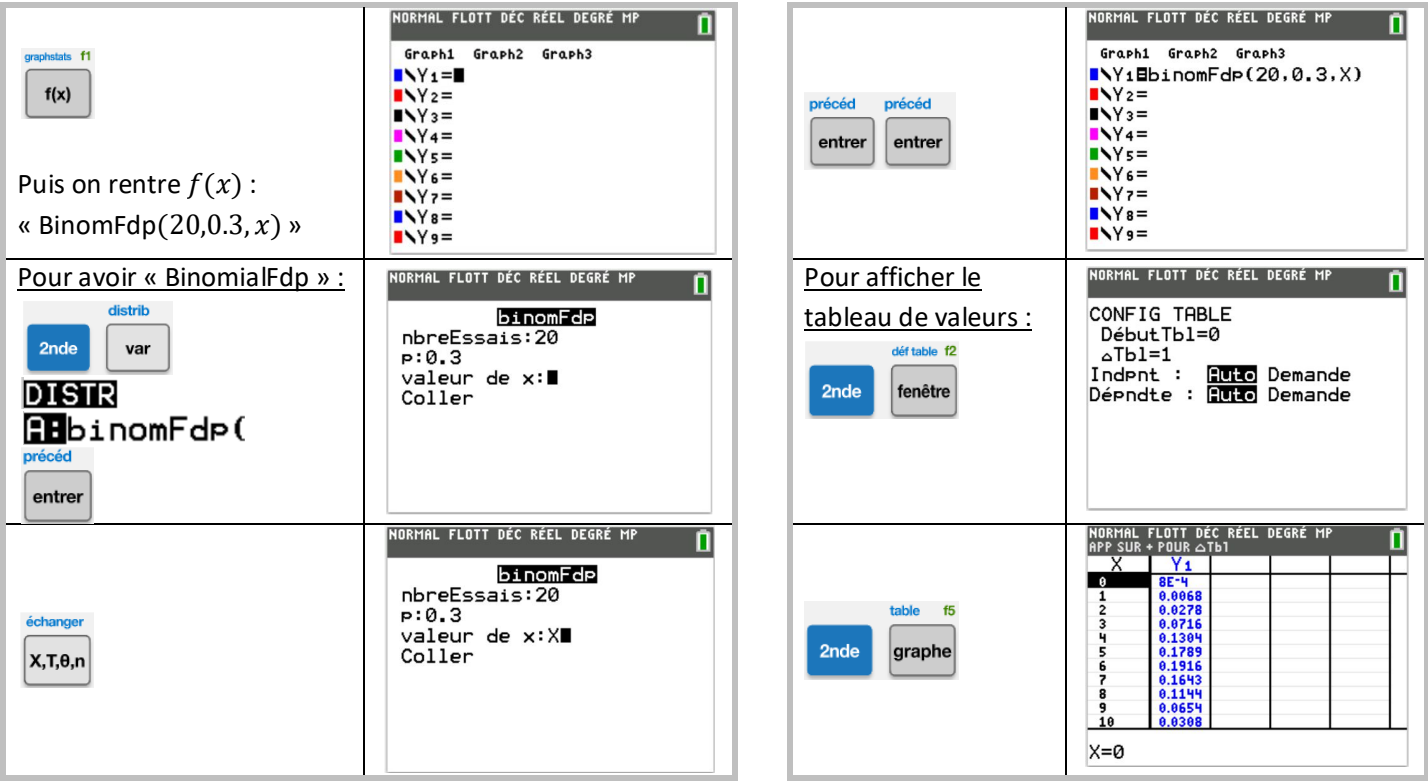

Remarque : Pour avoir la table des  $P(X \le k)$ , on rentre « BinomFRép (20,0.3, x) ».

# **❹ Afficher le graphique**

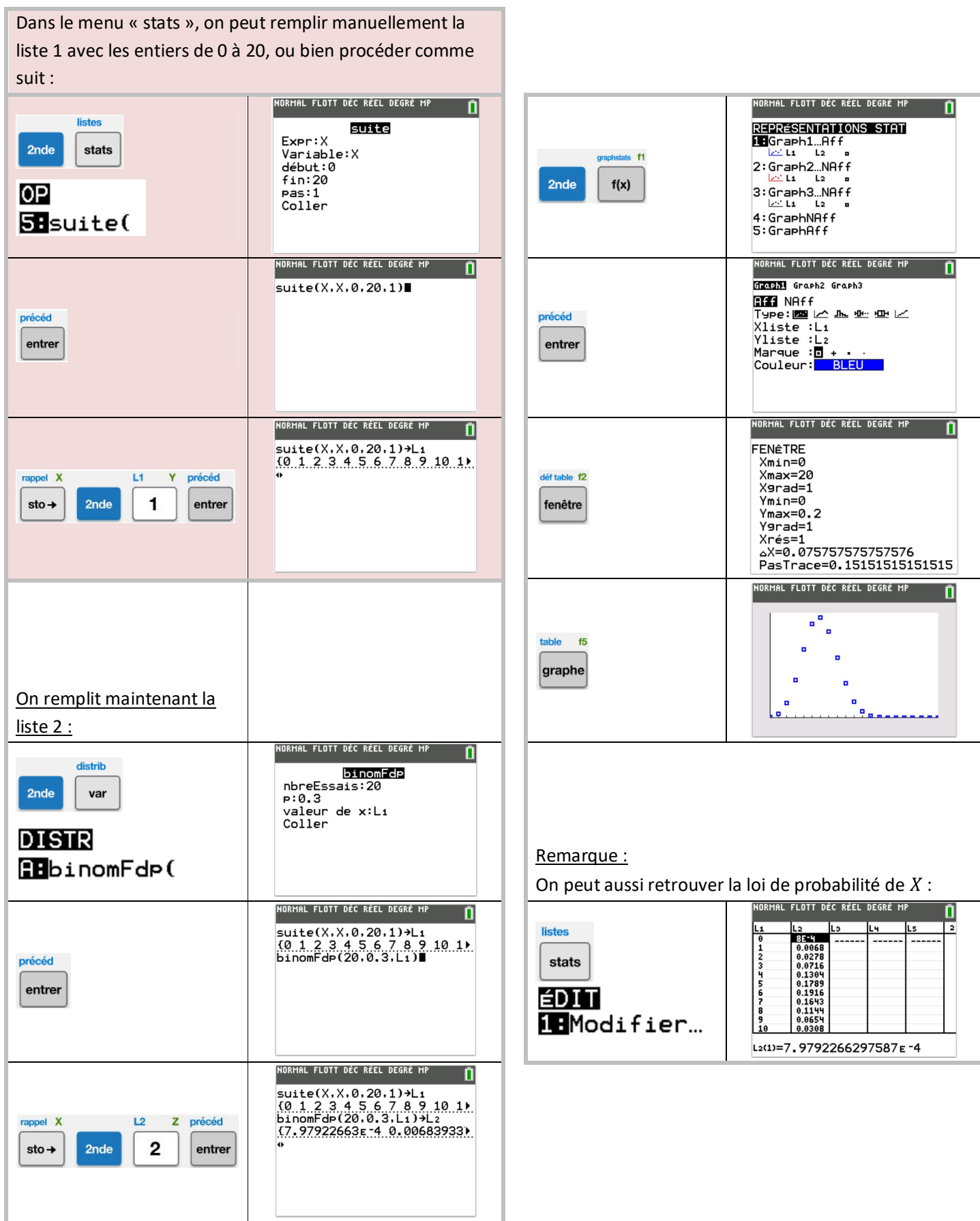